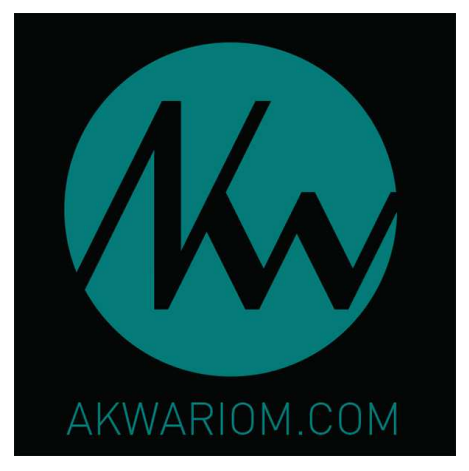

# KONTROL

Surface de contrôle

Manuel d'utilisation

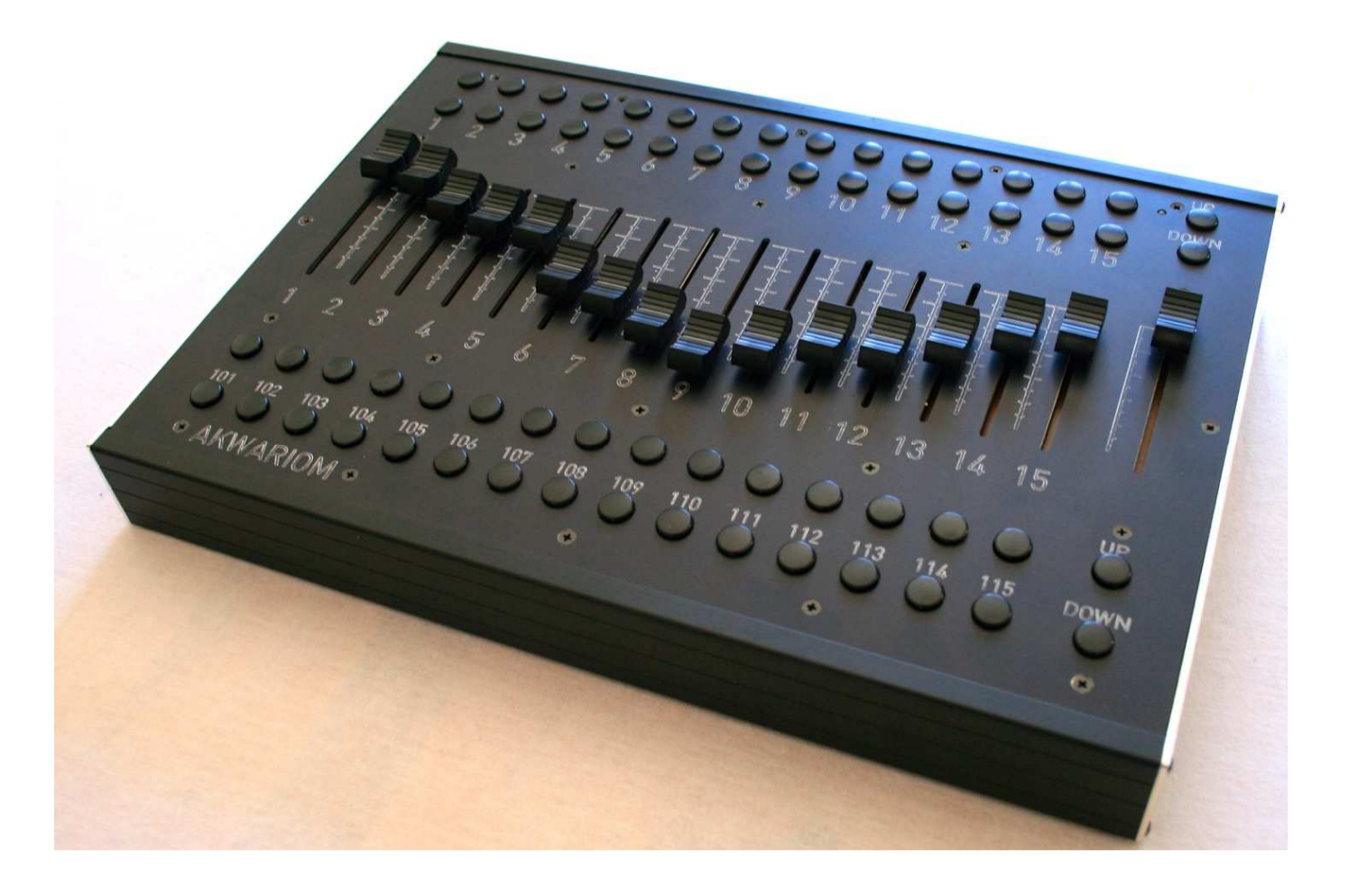

# **SOMMAIRE**

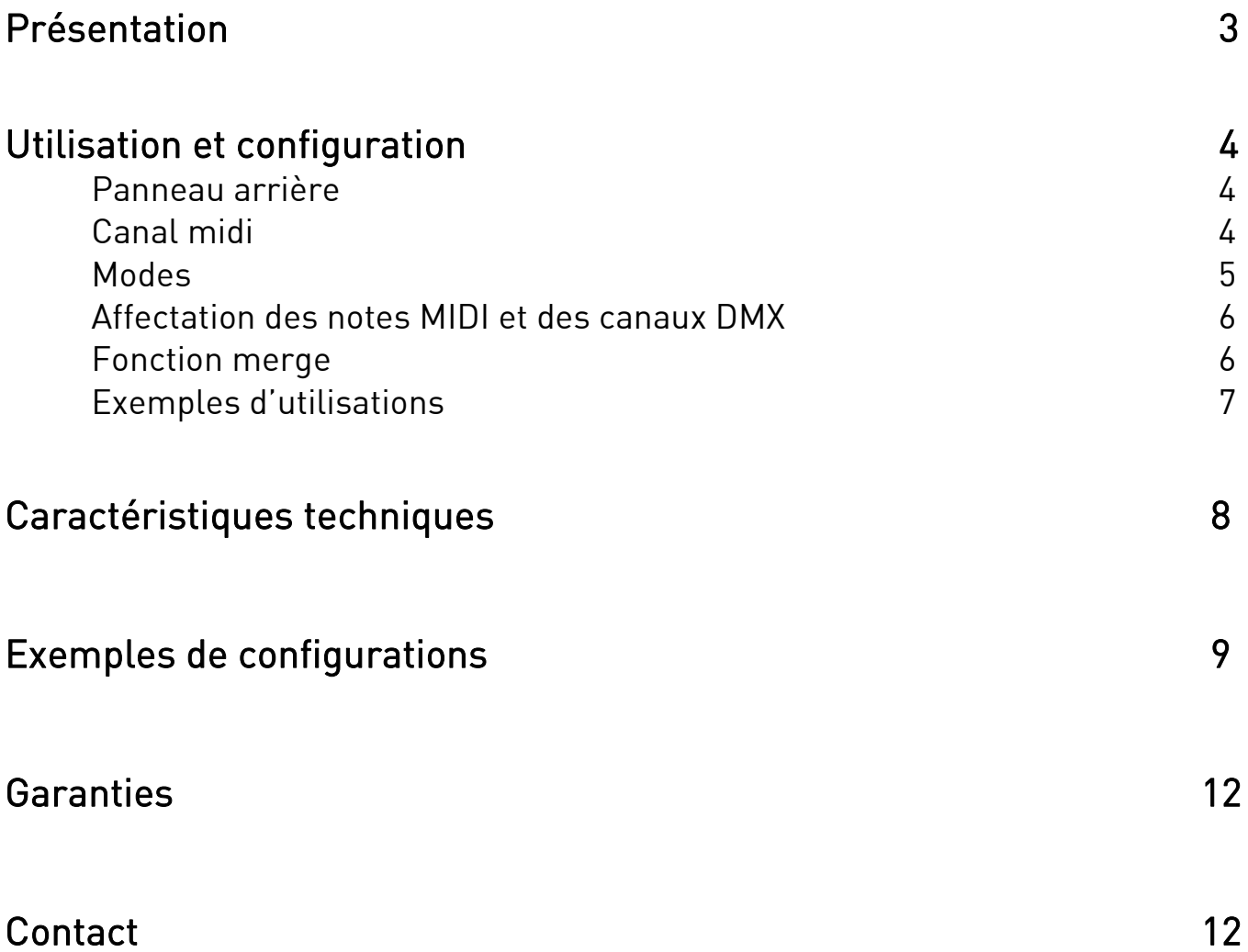

# Présentation :

La Kontrol à été initialement conçue pour permettre une extension de faders sur les pupitres « Grand-MA 2 Ma Lighting », mais elle peut être utilisée sur n'importe quelle console lumière ou soft (lumière, vidéo ou son).

Elle est constituée de :

- 15 exécuteurs faders avec leurs 3 boutons respectifs
- 15 exécuteurs boutons supplémentaires
- 1 fader supplémentaire
- 8 2 groupes de boutons pour les changements de pages
- 1 sortie MIDI par l'USB
- 1 sortie MIDI standard
- 8 1 entrée MIDI pour « merger» d'autres interfaces
- 1 sortie DMX 512

Cette interface peut-être soit auto-alimentée par l'USB dans une utilisation sur ordinateur, soit alimentée sur secteur pour une utilisation en MIDI ou en DMX.

Elle à été développée pour une utilisation intensive, avec des composants de qualité (faders et boutons), une alimentation universelle (90 à 264Vac, 47 à 440Hz) sur prise Powercon True One « Neutrik », un boîtier robuste en aluminium anodisé et des connectiques de gamme professionnelle.

L'interface MIDI-USB ne nécessite pas de driver sous win XP, win 7, win 8, Mac OS, elle est reconnue automatiquement.

Nous avons volontairement créé la Kontrol sur le modèle restitution d'une Grand-MA 2 avec la même disposition des boutons et faders, mais rien ne vous empêche d'affecter chaque bouton et chaque fader à l'action que vous souhaitez réaliser, rien n'est figé.

Par exemple vous pouvez assigner un « cue » sur le fader 1, un autre « cue » sur le bouton « flash » du fader 1 et encore autre chose sur le bouton du haut du fader 1, l'utilisation n'est limitée que par votre imagination.

# Utilisation et configuration :

#### Panneau arrière :

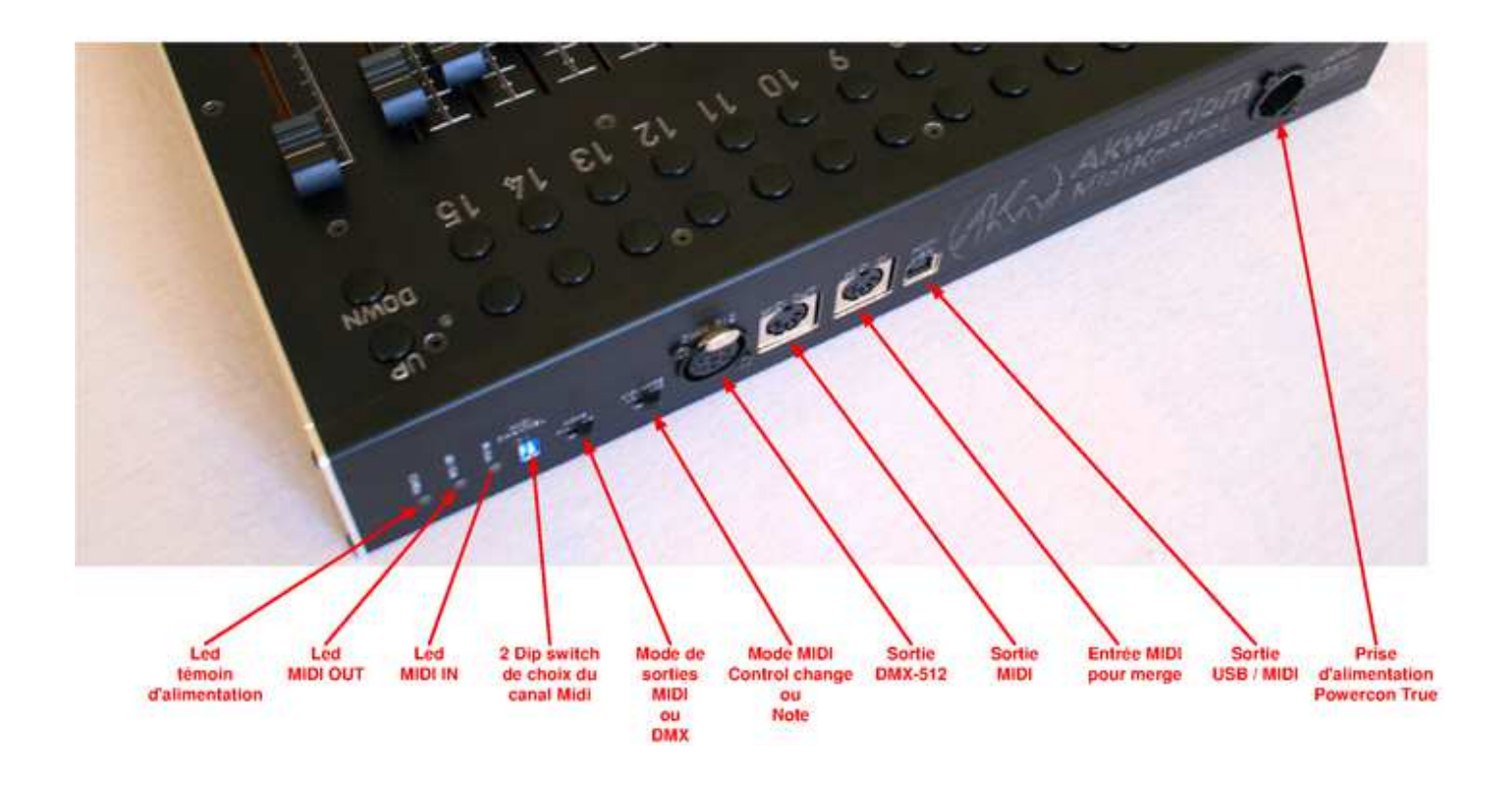

Canal midi :

De base, la Kontrol sort en Midi sur le canal 1, mais celui-ci peut être assigné sur les canaux 1, 2, 3 ou 4 à l'aide de deux dip-switch sur la face arrière:

- . Switch 1 OFF, switch 2 OFF : canal midi 1
- . Switch 1 ON, switch 2 OFF : canal midi 2
- . Switch 1 OFF, switch 2 ON : canal midi 3
- . Switch 1 ON, switch 2 ON : canal midi 4

#### Modes :

La Kontrol propose trois modes de fonctionnement, accessibles par des interrupteurs en face arrière :

#### $-Mode$  DMX :

l'interface envoie une trame DMX correspondant à l'état des boutons et faders (faders de 0 à 255, boutons à 255 pour un appui, à 0 relâchés)

#### - Mode MIDI NOTE :

l'interface envoie des signaux midi sur la prise DIN « MIDI OUT » et sur la prise USB. L'appui sur un bouton envoie un note ON, le relâché envoi une note OFF, les faders envoient du note ON avec vélocité.

#### (mode nécessaire sur les appareils MA Lighting)

#### $-$  Mode MIDI C.C.  $\cdot$

l'interface envoie des signaux midi sur la prise DIN « MIDI OUT » et sur la prise USB. L'appui sur un bouton envoie un note ON, le relâché envoie un note OFF, les faders envoient du Control-change avec vélocité.

Les canaux DMX et notes MIDI correspondants aux boutons et faders sont assignés de façon définitive, afin de garder un fonctionnement simple et rapide, il vous suffit d'assigner les canaux DMX ou notes MIDI sur le soft que vous utilisez.

#### Affectation des notes MIDI et des canaux DMX de la Kontrol:

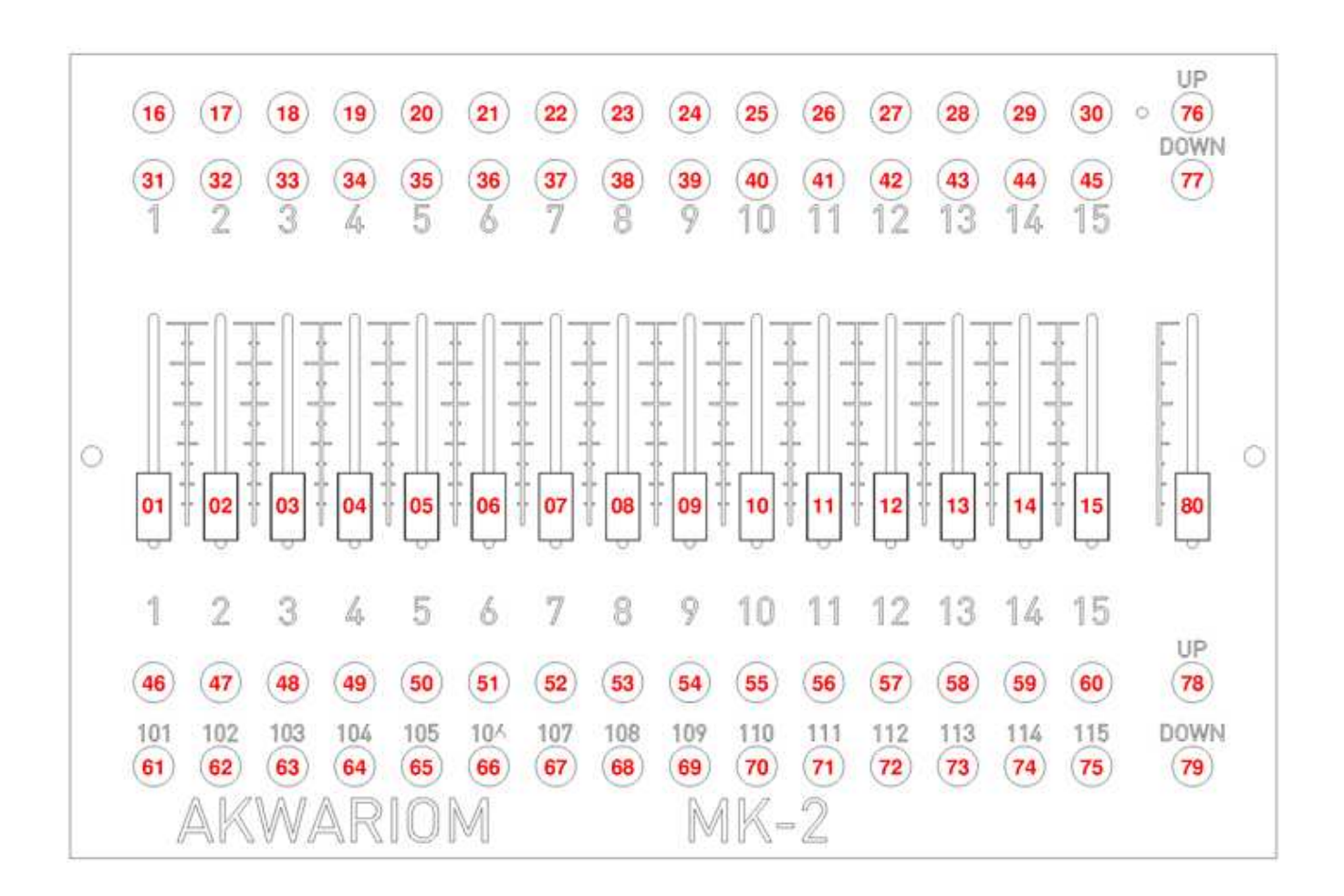

#### Fonction merge :

Certains softs acceptant du MIDI ne peuvent recevoir qu'un seul signal.

Avec la fonction MIDI merge de cette interface, vous pouvez chaîner plusieurs Kontrol les unes à la suite des autres, ou utiliser un clavier, ou un pad midi qui rentre sur la Kontrol; celle-ci enverra, sur sa sortie, son état ainsi qu'une recopie du périphérique connecté en MIDI IN.

Cela vous permet également d'économiser des ports USB de votre ordinateur. La fonction Midi merge fonctionne sur les 16 canaux MIDI.

#### Quelques exemples d'utilisations de la Kontrol :

- En remote DMX ou MIDI sur une Grand-MA 2
- En remote DMX ou MIDI sur une Grand-MA série 1
- En remote MIDI USB sur un Grand-MA 2 ou 1 on PC
- En remote DMX ou MIDI sur n'importe quelle console lumière acceptant ces protocoles
- En remote MIDI-USB sur un soft de mapping et mixage vidéo
- En remote MIDI-USB sur un soft de son
- En DMX directement pour piloter les 15 premiers canaux DMX

8 ...

# Caractéristiques techniques :

Dimensions : 36,8 / 26 / 6cm

Poids sans câbles : 2,08Kg

Câbles fournis : Câble d'alimentation, Câble Midi, Câble USB A-B

Alimentation : 90 à 264VAC, 47 à 440Hz

Consommation électrique (sur secteur) : Max 4VA

Câblage des connecteurs : DMX : standard DMX 512 A Pin 1 : Masse  $Pin 2: Data -$ Pin 3 : Data + Pin 4 : non connecté Pin 5 : non connecté MIDI : Pin 1 : Ground Pin 2 : non connecté Pin 3 : non connecté Pin 4 : Data +  $Pin 5: Data -$ 

Secteur :

Socle secteur Neutrik Powercon True One

# Exemples de configurations sur soft Grand MA 2 OnPC:

Tout d'abord, vous devez sélectionner l'interface dans le menu option du soft :

- Cliquez sur le rond jaune en haut à gauche de l'écran principal
- Allez dans le menu options...
- Choisissez l'onglet « Midi »
- 8 Dans « Midi In device », sélectionnez « Midi USB »

Voici deux exemples de configuration de la Kontrol sur grand MA 2.

## Exemple 1 :

Sélectionner « Add multiple », et ajouter 80 lignes.

Dans cet exemple, l'interface est configurée pour piloter la page « active » de la console, un appui sur les touches page « UP » ou « DOWN » modifie la page du soft.

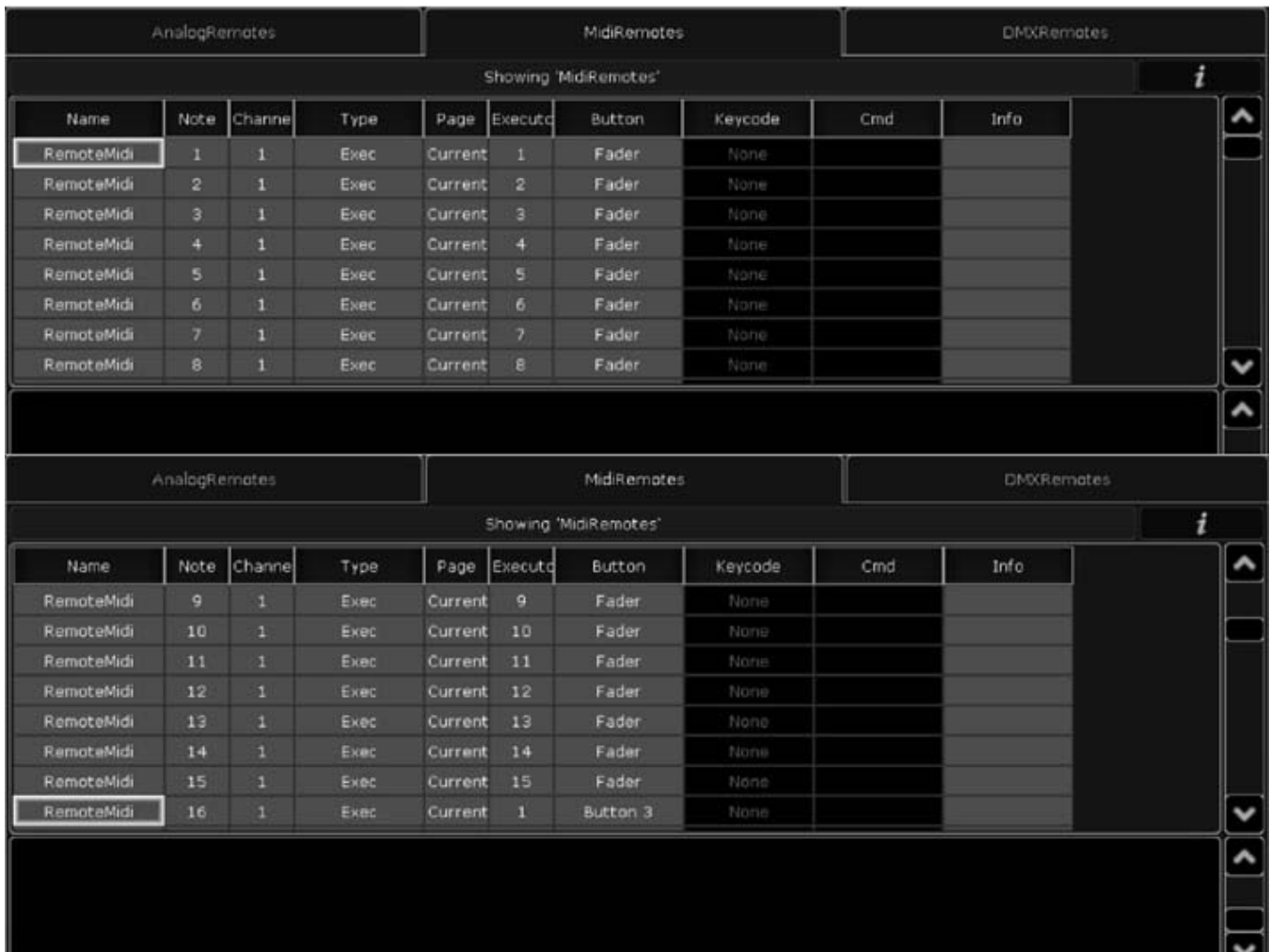

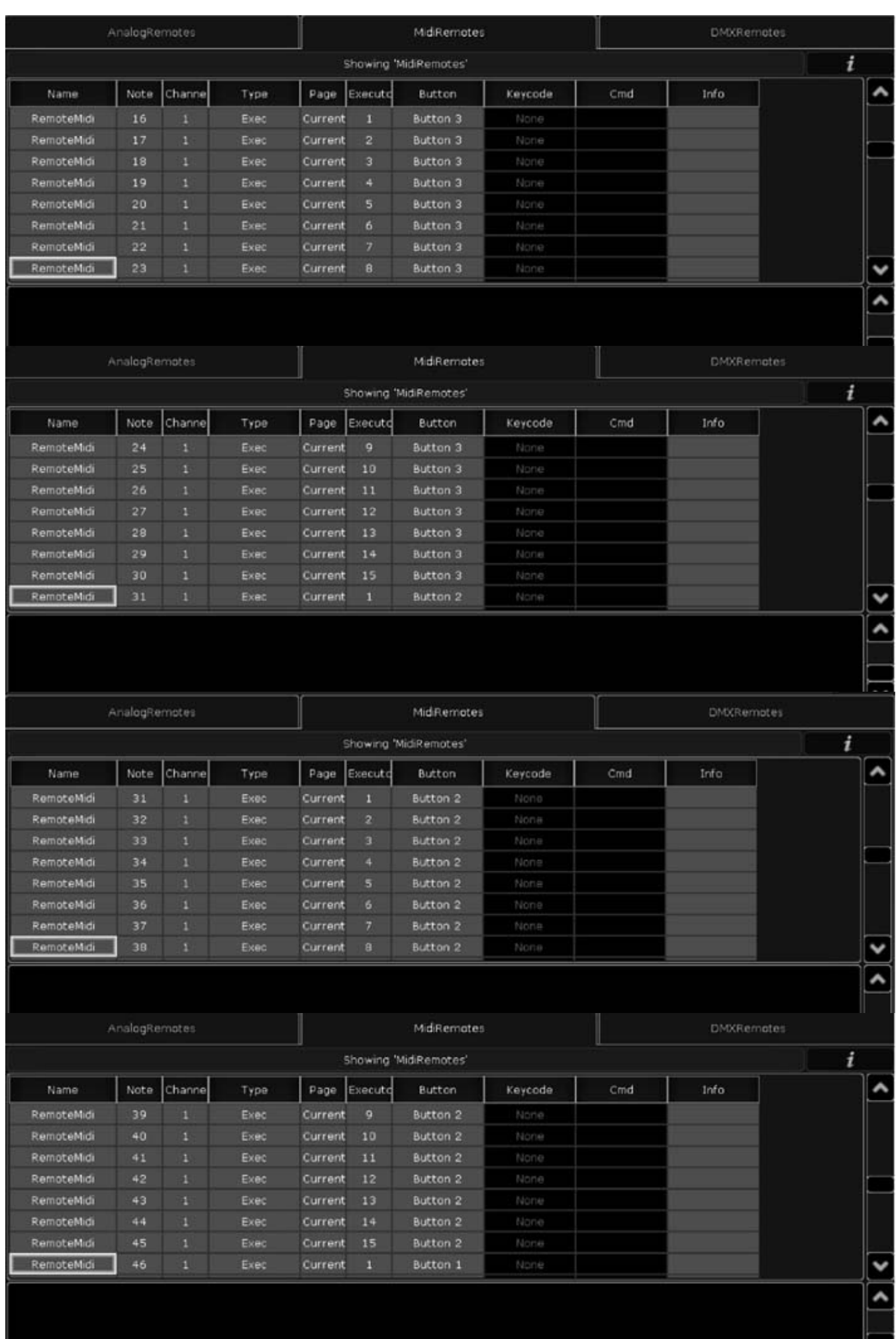

H.

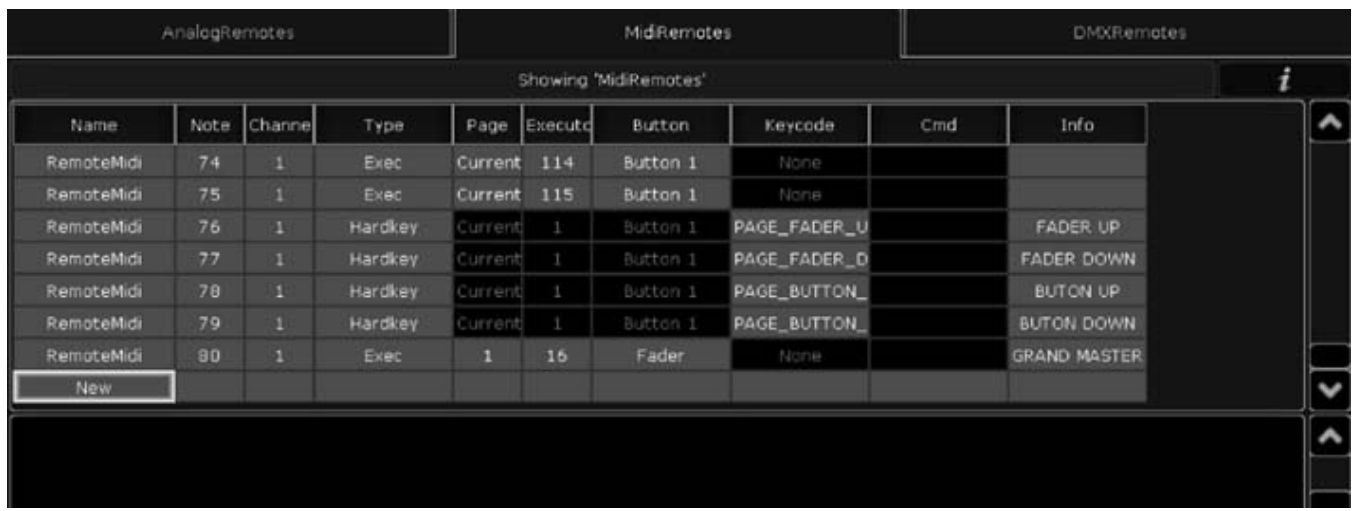

Les cinq dernières lignes permettent de choisir comment utiliser les 4 boutons et le fader de droite. Là encore vous pouvez y affecter ce que vous voulez.

# Exemple 2 :

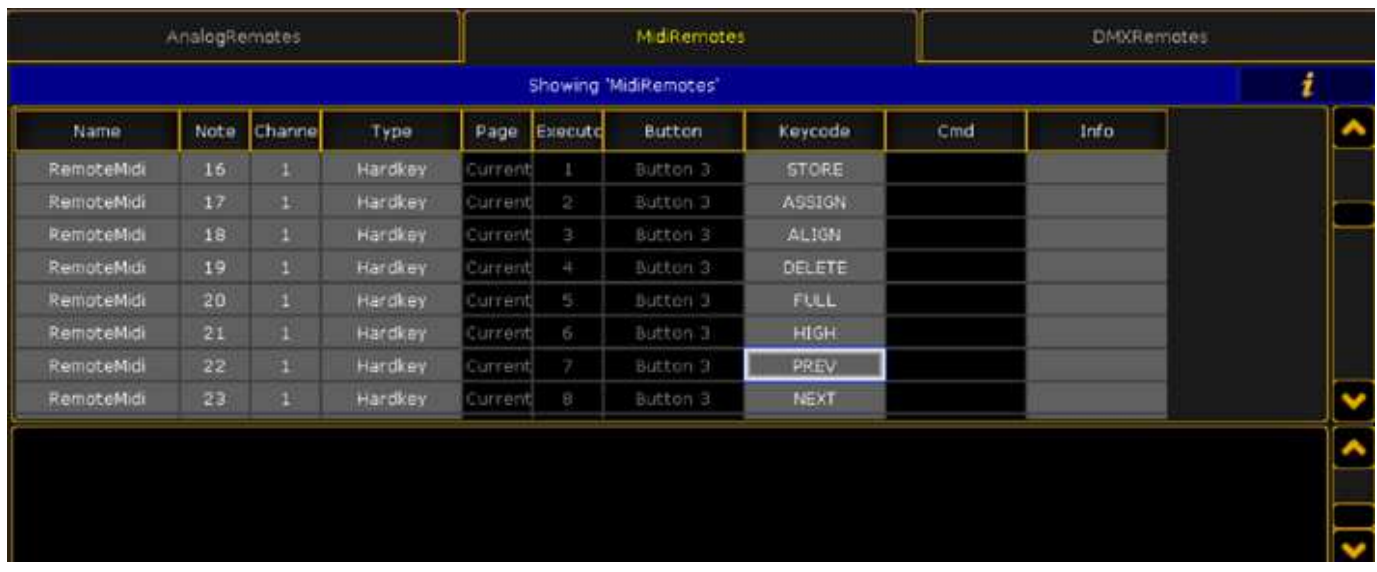

Dans cette utilisation, la ligne de boutons du haut permet d'avoir des raccourcis console directement.

# Garanties :

Tous nos produits sont garantis un an à partir de leur date d'achat. Cette garantie couvre tous les problèmes de conception.

## Contacts :

Pour tout problème technique, contactez nous par mail :

contact@akwariom.com

Site internet :

# www.akwariom.com